# Windows Evil Files

- Backdoors.
- Keyloggers.
- Password Recovery tools.
- Download & execute payloads
- And more !

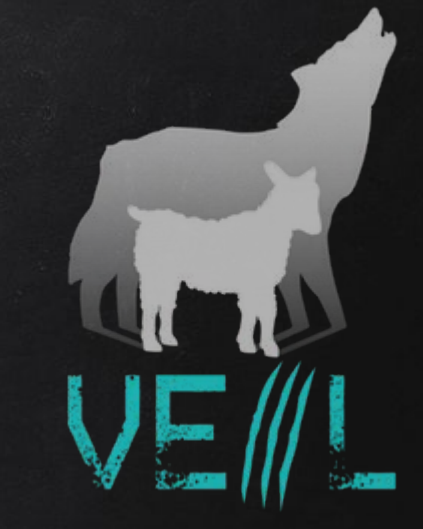

- A backdoor is a file that gives us full control over the machine that it gets executed on.
- Backdoors can be caught by Anti-Virus programs.

VEIL - FRAMEWORK

● Veil is a framework for generating Undetectable backdoors.

The Fat Rat

- Just like Veil, generates Undetectable Metasploit backdoors.
- Uses a different methods to evade AV programs.
- Generates executable binary backdoors for:
	- Windows.
	- Mac OS.
	- Linux.
	- And Android.

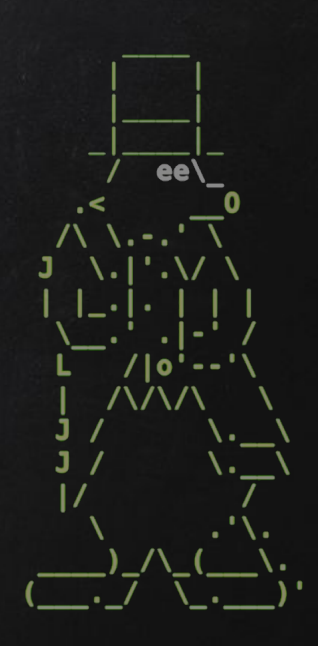

## Empire

- Generates Undetectable Metasploit backdoors.
- Uses a completely different approach to evade AV programs.
- Uses native listener.
- Generates backdoors for:
	- Windows.
	- Mac OS.
	- Linux.
	- And Android.

# Bypassing All Avs

- Av programs use database of signatures to detect malware.
- Modifying backdoor code will change its signature.
	- -> What if we manually change backdoor code?
- Idea:
	- Open backdoor with text editor.
	- Make sure shellcode is not detect, if it then change payload settings or use a different one.
	- $\circ$  Remove all arguments, add them one by one to identify the one triggering AV programs
	- Remove / modify detectable code.

## ZLogger

- Keylogger is a program that records keys pressed on the keyboard
- Runs in the background of target system.
- Reports every key pressed on the target machine to email.
- Starts with system boot.

## LazaGne

- Post exploitation tool to retrieve saved passwords on local computer.
- Recovers saved passwords from lots of programs.
- Recovers passwords from memory.
- Works with Windows and Linux.
- Displays results on screen or store it on local machine.

# WEAPONISING LAZAGNE

Problems:

- LaZzne needs to be executed on target computer
- Displays logs on screen or store them in a local file.

**Solution** 

-> Use a file that downloads LaZagne, execute it and send us an email with the result

## Bypassing All AVs By Modifying Hex Values

- Av programs use database of signatures to detect malware.
- Modifying backdoor code will change its signature.

-> How about changing parts of the code that do nothing?

- Idea:
	- Open file with hex editor.
	- Change values that don't affect code execution..
	- Save and test the file.

### Download & Execute Payload

● Generic executable that downloads & executes files.

#### ● Ideas:

- Download backdoor + keylogger.
- Download keylogger + password recovery tool.
- Download keylogger + password recover tool + backdoor.
- $\circ$  Use it as a trojan -- evil file + a normal file.

### The Perfect Spying Tool

#### Facts:

- 1. LaZagne is good for getting saved passwords.
- 2. Keyloggers can not get saved passwords, but can get future passwords + anything typed on the keyboard.
- 3. The perfect spying tool should be able to do all of the above

Problem : There is no such tool.

**<u>Solution :</u>** Use the download and execute payload to download and execute LaZagne + keylogger.

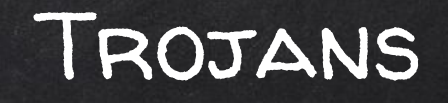

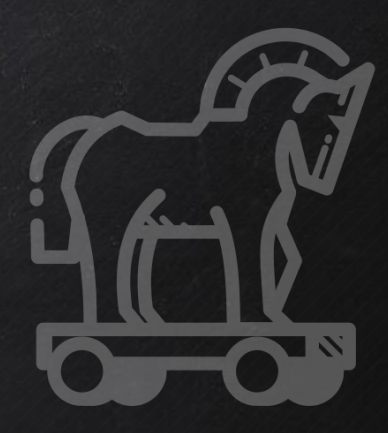

- A trojan is a file that looks and functions as a normal file (image, pdf, song ..etc).
- When executed :
	- Opens the normal file that the user expects.
	- 2. Executes evil code in the background (run a backdoor/keylooger ...etc).

-> Therefore it is great to social engineer the target into running our evil code

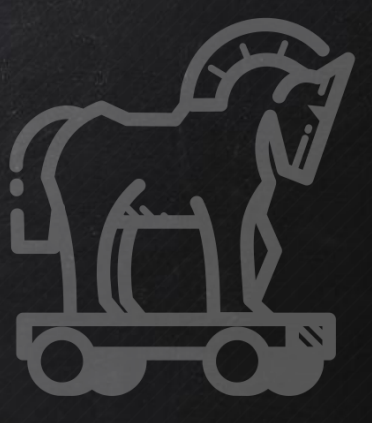

 $\rightarrow$  Combine evil file with normal file (image, book, song ...etc).

- $\rightarrow$  Configure evil file to run silently in the background.
- $\rightarrow$  Change file icon.
- $\rightarrow$  Change file extension.

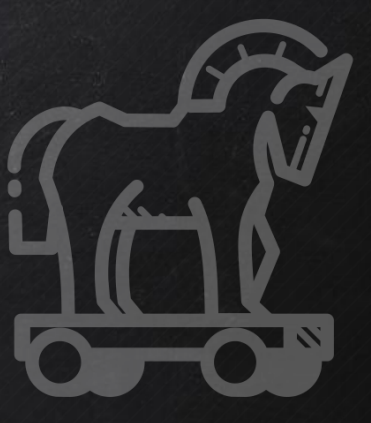

 $\rightarrow$  Combine evil file with normal file (image, book, song …etc).  $(\mathcal{A})$ 

 $\rightarrow$  Configure evil file to run silently in the background.

- $\rightarrow$  Change file icon.
- $\rightarrow$  Change file extension.

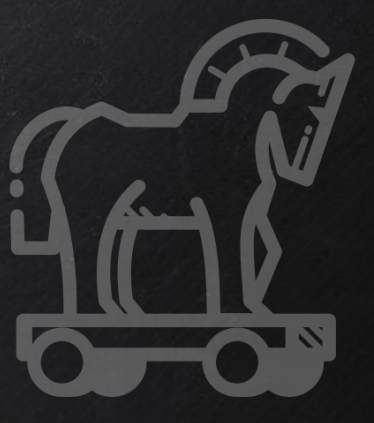

 $\rightarrow$  Combine evil file with normal file (image, book, song …etc).  $(\mathcal{A})$  $\rightarrow$  Configure evil file to run silently in the background.  $\circledast$  $\rightarrow$  Change file icon.

 $\rightarrow$  Change file extension.

### Autoit Download & Execute Payload

● Generic executable that downloads & executes files.

- Advantages over the .bat download & execute payload:
	- Silent (doesn't show any popups).
	- No need to use a 3rd party software to change it to exe.

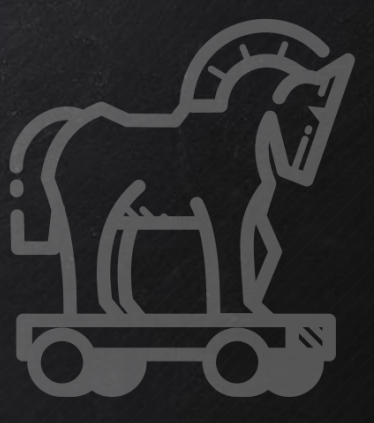

 $\rightarrow$  Combine evil file with normal file (image, book, song …etc).  $(\mathcal{A})$  $\rightarrow$  Configure evil file to run silently in the background.  $\circledast$  $\rightarrow$  Change file icon.  $(\mathscr{P})$ 

 $\rightarrow$  Change file extension.

#### TROJANS IN MICROSOFT OFFICE DOCS

- Microsoft Office documents can run VBA code.
- VBA can be used to download & execute files.

-> Create a normal document with VBA code to download & execute evil files.